# **Checkbox Group**

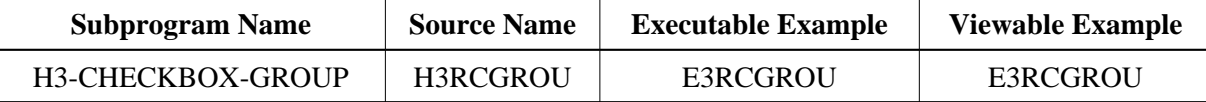

## **Description**

Creates a checkbox group. The group can be formatted inside a table.

## **Appearance**

<INPUT TYPE="CHECKBOX" NAME="string">

#### **Supported Attributes**

VALUE="string", CHECKED

### **Parameters**

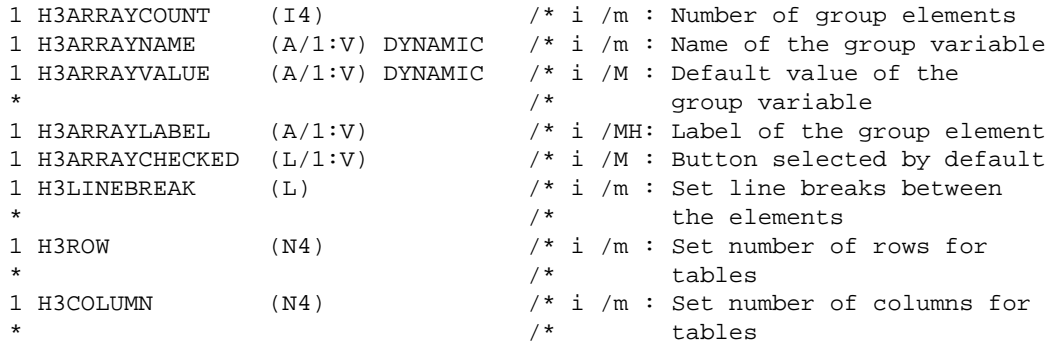

## **How To Invoke**

```
PERFORM H3-CHECKBOX-GROUP H3ARRAYCOUNT H3ARRAYNAME(*)
H3ARRAYVALUE(*) H3ARRAYLABEL(*)
H3ARRAYCHECKED(*) H3LINEBREAK H3ROW H3COLUMN
```